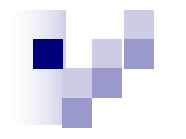

### **CS10003: Programming & Data Structures**

#### **Dept. of Computer Science & Engineering Indian Institute of Technology Kharagpur**

*Autumn 2020*

**Operations and Conditional Assignments**

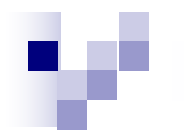

#### Operator Precedence and **Associativity**

- An explicitly parenthesized arithmetic (and/or logical) expression clearly indicates the sequence of operations to be performed on its arguments.
	- However, it is quite common that we do not write all the parentheses in such expressions.
- Instead, we use some rules of **precedence** and **associativity**, that make the sequence clear.

For example, the expression

```
a + b * c conventionally stands for 
   a + (b * c)and not for (a + b) * c
```
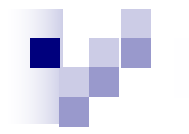

# Another ambiguity

Let us look at the expression a - b - c

- Now the *common* operand b belongs to two same operators (subtraction).
- They have the same precedence. Now we can evaluate this as

$$
(a - b) - c
$$
 or as

 $a - (b - c)$ 

Again the two expressions may evaluate to different values.

The convention is that the first interpretation is correct.

#### In other words, the subtraction operator is *leftassociative***.**

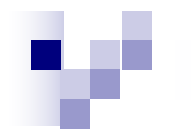

#### Associativity and Precedence

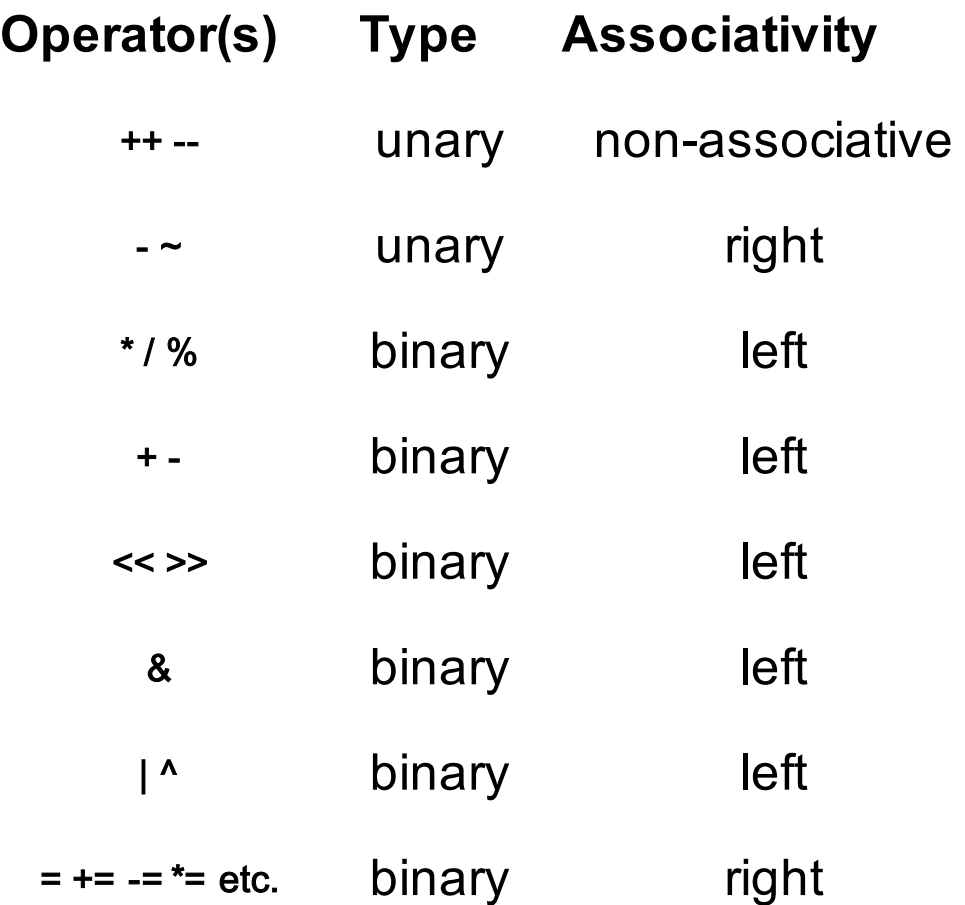

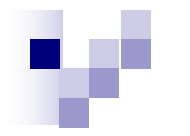

#### Unary operators

Consider ++a and a++

there is a subtle difference between the two.

Recall that every assignment returns a value.

The increment (or decrement) expressions ++a and a++ are also assignment expressions.

- Both stand for "increment the value of a by 1". But then which value of a is returned by this expression? We have the following rules:
	- For a++ the older value of a is returned and then the value of a is incremented. This is why it is called the post-increment operation.

For ++a the value of a is first incremented and this new (incremented) value of a is returned. This is why it is called the pre-increment operation.

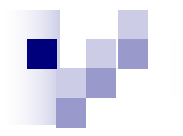

#### A sample code

```
#include<stdio.h>
main()
{
 int a, s;
 a=1;
 printf("a++=%d\n',a++);printf("++a=%00]n",++a);}
```
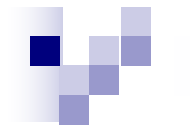

#### Can lead to ambiguities…

```
#include<stdio.h>
main()
{
 int a, s;
 a=1;
 printf("++a=%d,a++=\n",++a,a++);
 }
```
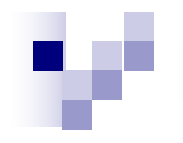

# Conditions and Branching

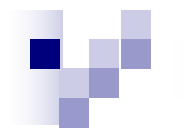

#### Think about mathematical definitions like the following. Suppose we want to assign to y the absolute value of an integer (or real number) x. Mathematically, we can express this idea as:

y=0 if 
$$
x = 0
$$
,  
y = x if  $x > 0$ ,  
-x if  $x < 0$ .

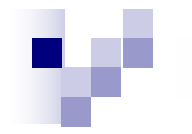

#### **Fibonacci numbers**

$$
F_n = 0 \text{ if } n = 0,
$$
  
\n
$$
F_n = 1 \text{ if } n = 1,
$$
  
\n
$$
F_n = F_{n-1} + F_{n-2} \text{ if } n > = 2.
$$

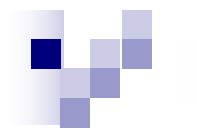

#### Conditional World

If your program has to work in such a conditional world, you need two constructs:

- A way to specify conditions (like  $x < 0$ , or  $n \geq 2$ ).
- A way to selectively choose different blocks of statements depending on the outcomes of the condition checks.

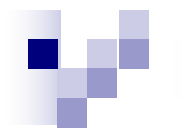

# Logical Conditions

Let us first look at the rendering of logical conditions in C.

- A logical condition evaluates to a **Boolean value**, i.e., either "true" or "false".
- For example, if the variable x stores the value 15, then the logical condition  $x > 10$ is true, whereas the logical condition  $x > 100$  is false.

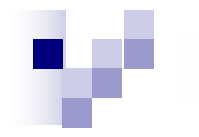

#### Mathematical Relations

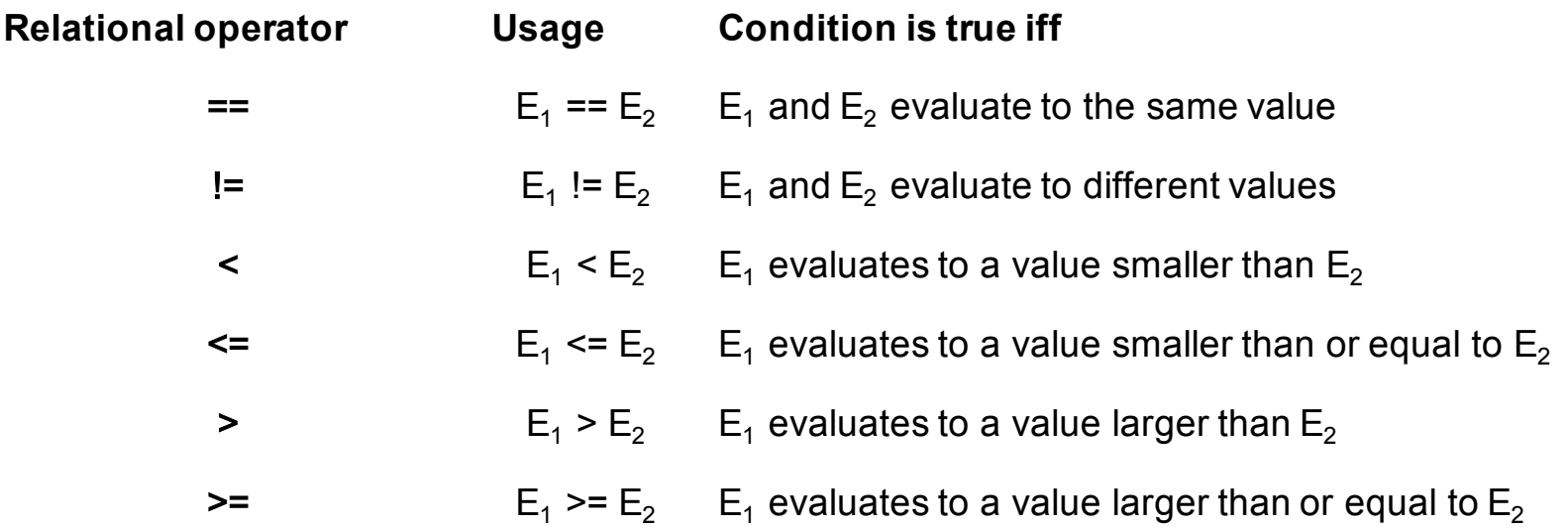

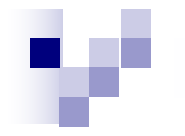

#### Examples

Let x and y be integer variables holding the values 15 and 40 at a certain point in time. At that time, the following truth values hold:

$$
x == y False
$$

$$
x := y
$$
 True

$$
y \%
$$
 x == 10 True

 $600 < x * y$  False

- $600 \le x * y$  True
- 'B' > 'A' True

 $x / 0.3 == 50$  False (due to floating point errors)

A funny thing about C is that it does not support any Boolean data type.

Instead it uses any value (integer, floating point, character, etc.) as a<br>Boolean value. Boolean value.

Any non-zero value of an expression evaluates to "true", and the zero value evaluates to "false". In fact, C allows expressions as logical conditions.

#### **Example:**

0 False

- 1 True
- 6 2 \* 3 False
- (6 2) \* 3 True
- 0.0075 True
- 0e10 False
- 'A' True
- '\0' False
- $x = 0$  False
- $x = 1$  True

The last two examples point out the potential danger of mistakenly writing  $=$  in place of  $==$ . Recall that an assignment returns a value, which is the value that is assigned.

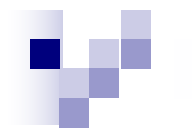

#### Logical Operators

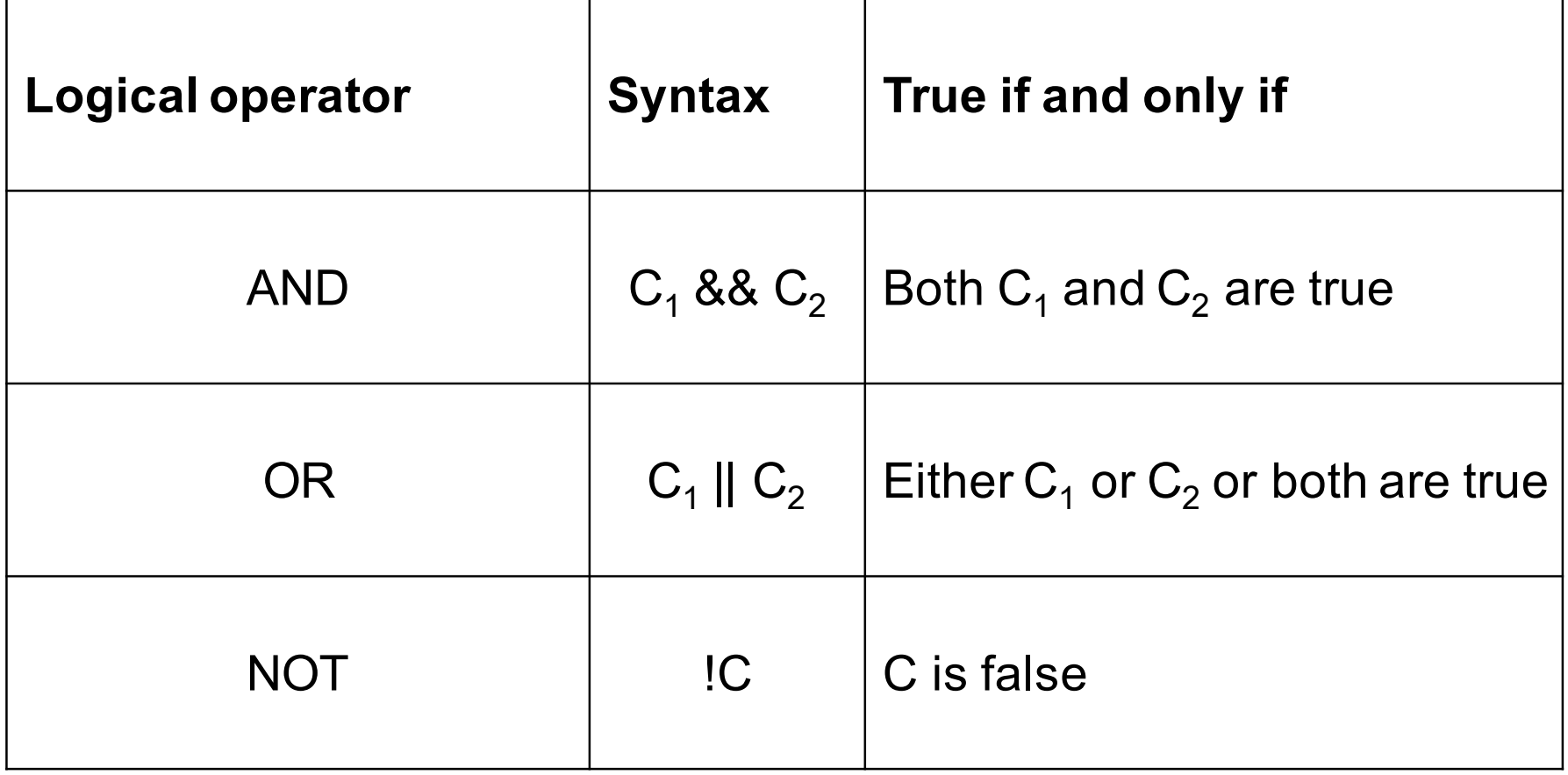

Examples  $(7*7 < 50)$  &&  $(50 < 8*8)$  True  $(7*7 < 50)$  &&  $(8*8 < 50)$  False  $(7*7 < 50)$  ||  $(8*8 < 50)$  True  $!(8*8 < 50)$  True ('A' > 'B') || ('a' > 'b') False ('A' > 'B') || ('A' < 'B') True ('A' < 'B') && !('a' > 'b') True

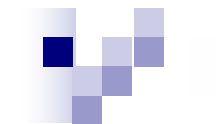

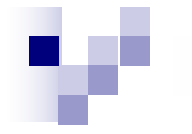

#### Note

Notice that here is yet another source of logical bug. Using a single & and | in order to denote a logical operator actually means letting the program perform a bit-wise operation and possibly ending up in a logically incorrect answer

# Associativity of Logical

#### **Operators**

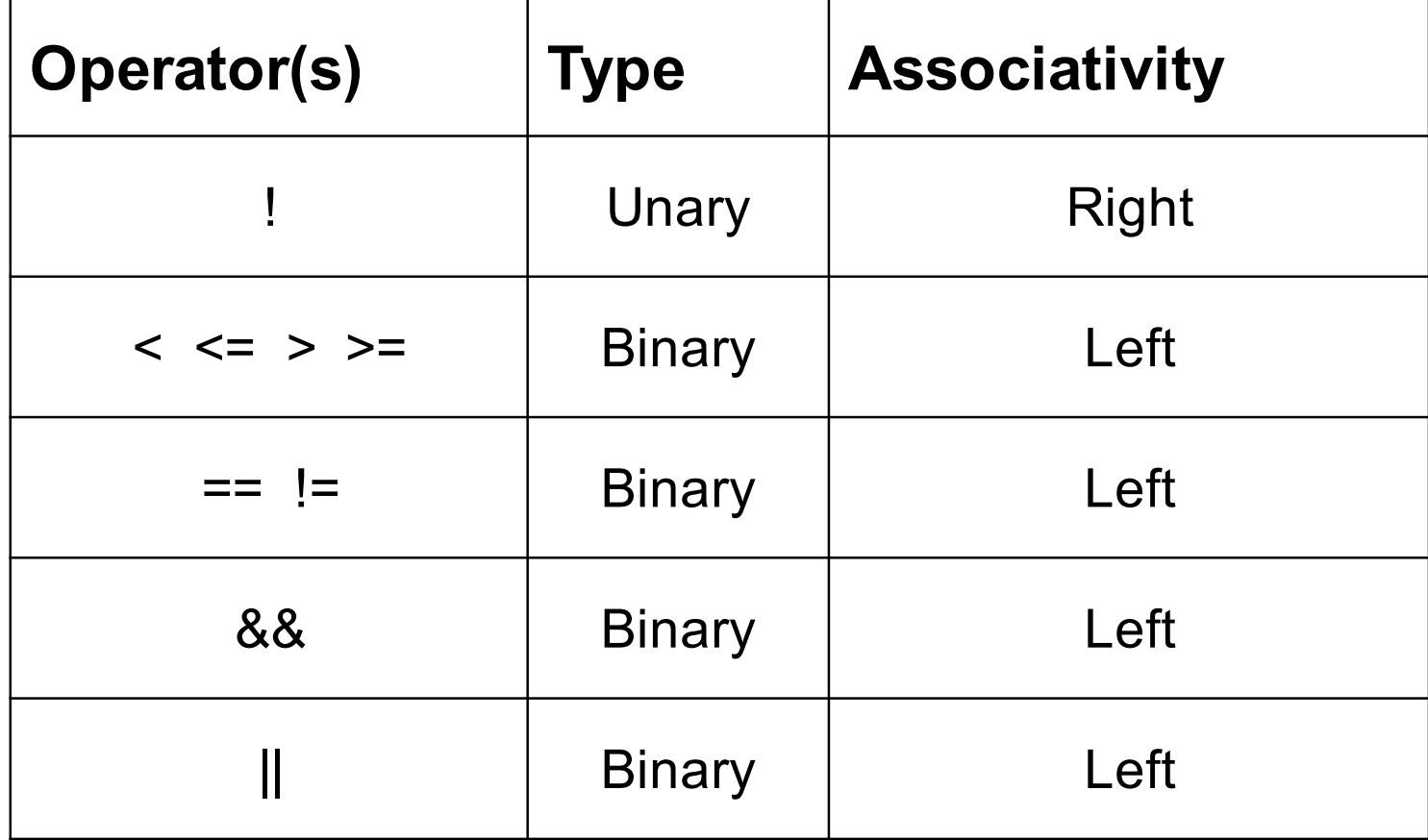

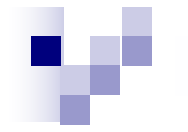

#### Examples

$$
x \leq y \& 8 \times y \leq z \parallel a \geq b
$$
 is equivalent to\n $((x \leq y) \& 8 \times (y \leq z)) \parallel (a \geq b)$ .\n\nC1 & 2 \& C2 & 8 \& C3 is equivalent to\n(C1 & 8 \& C2) & 8 \& C3.\n\na & b > c is equivalent to\n(a > b) > c.\n

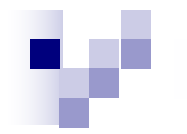

#### The If Statement

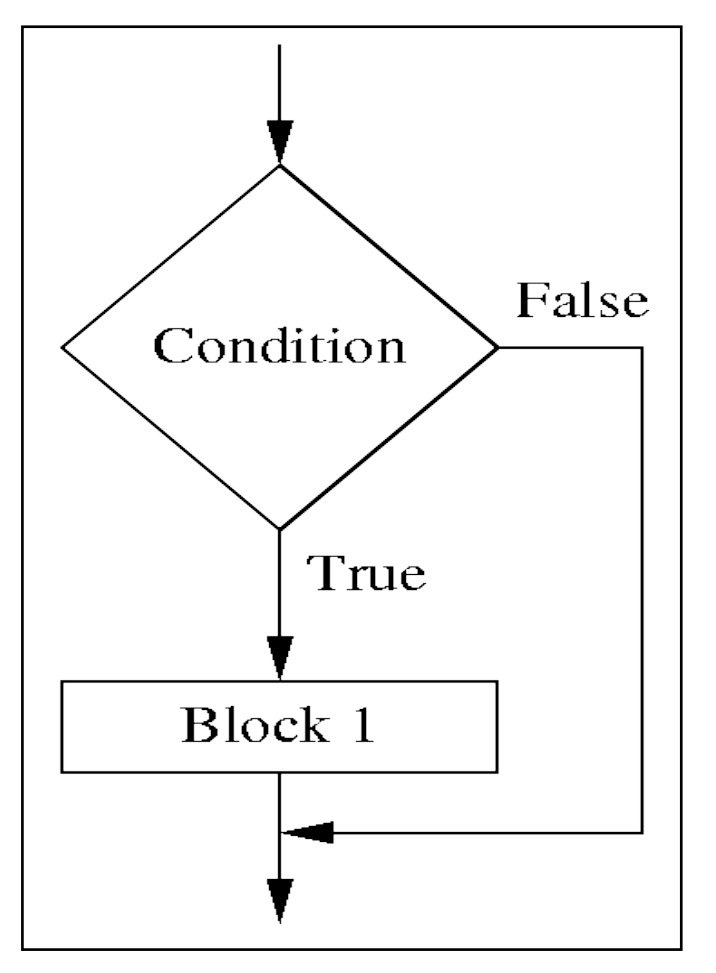

C Statement: **if(Condition) Block1;**

**scanf("%d",&x);**  if  $(x < 0) x = -x$ ; **x=x+1;** 

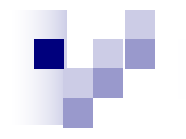

#### The If else Statement

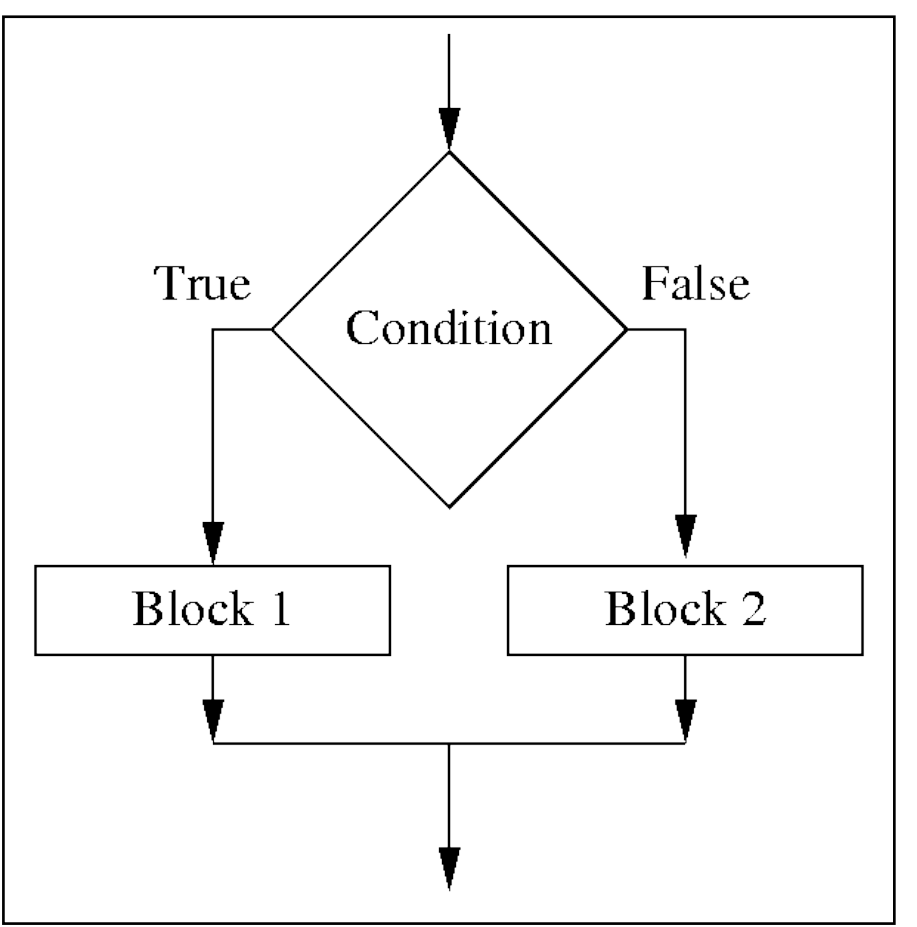

C Statement: if (Condition) { Block 1 } else { Block 2 }

scanf("%d",&x); if  $(x >= 0)$   $y = x$ ; else  $y = -x$ ;  $x = x + 1$ ;

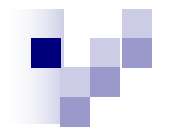

# Ternary Operator

Consists of two symbols: ? and :

example,

 $larger = (i > j) : i : j;$ 

i and j are two test expressions.

Depending on whether  $i > j$ , larger (the variable on the left) is assigned.

```
if (i > i), larger = i
```

```
else (i,e i \leq i), larger = j
```
This is the only operator in C which takes three operands.

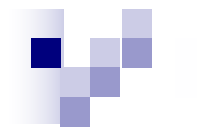

#### The ternary statement

- Consider the following special form of the if-else statement:
- if  $(C)$   $v = E1$ ; else  $v = E2$ ; Here depending upon the condition C, the variable v is assigned the value of either the expression E1 or the expression E2. This can be alternatively described as:
- $v = (C)$  ? E1 : E2; Here is an explicit example. Suppose we want to compute the larger of two numbers x and y and store the result in z. We can write:

$$
z = (x \ge y)
$$
? x : y;

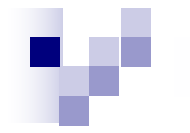

# Comma Operator

int i, j; i=(j=1,j+10); What is the result? j=11.

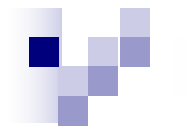

#### Nested If else

Suppose that we want to compute the absolute value |xy| of the product of two integers x and y and store the value in z. Here is a possible way of doing it: if  $(x \ge 0)$  ${z = x;$ if  $(y \ge 0)$  z  $* = y$ ; else  $z^* = -y;$ else  $\{ z = -x;$ if  $(y >= 0)$  z  $* = y$ ; else  $z^* = -y;$ 

Here is a third way of doing the same:  
\nif 
$$
((x \ge 0) \& \& (y \ge 0)) || ((x < 0) \& \& (y < 0)) )
$$
  
\n $z = x * y;$   
\nelse  $z = -x * y;$ 

if 
$$
(x >= 0) z = x
$$
; else  $z = -x$ ;  
if  $(y >= 0) z == y$ ; else  $z == -y$ ;

This can also be implemented as:

$$
\mathbf{u} \in \mathcal{A}
$$

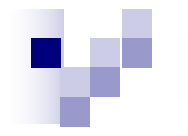

#### **Repeated if-else statements**

A structure of the last figure can be translated into C as: if (Condition 1) { Block 1 } else if (Condition 2) { Block 2 } else if ... ... } else if (Condition n) { Block n } else { Block n+1 }

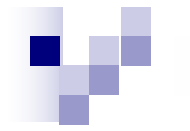

#### Example

Here is a possible implementation of the assignment  $y = |x|$ : scanf("%d",&x); if  $(x == 0)$   $y = 0$ ;

else if 
$$
(x > 0)
$$
  $y = x$ ;  
else  $y = -x$ ;

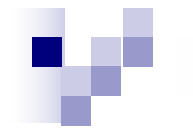

}

#### The Switch Statement

switch (E) { case val1 : Block 1 break; case val2 : Block 2 break; ... case valn : Block n break; default: Block n+1

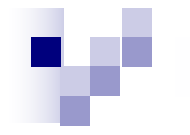

#### Example

```
char lang; ... 
  switch (lang) { 
  case 'B': printf("Dhanyabad\n"); break;
  case 'E' : printf("Thanks\n"); break; 
  case 'F' : printf("Merci\n"); break; 
  case 'G' : printf("Danke\n"); break; 
  case 'H' : printf("Shukriya\n"); break; 
  case 'I' : printf("Grazie\n"); break; 
  case 'J' : printf("Arigato\n"); break; 
  case 'K' : printf("Dhanyabaadagaru\n"); break; 
  default : printf("Thanks\n"); }
```
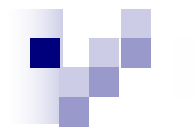

#### Switch is strange

Switch statements are strange.

It checks for the satisfying value of the condition it is checking.

Once a match is found, further checks are disabled and all the subsequent statements are done one after the other, irrespective of the condition.

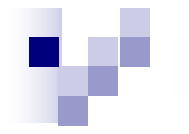

#### Example

There are, however, situations where this odd behavior of switch can be exploited. Let us look at an artificial example. Suppose you want to compute the sum  $n + (n+1) + ... + 10$ 

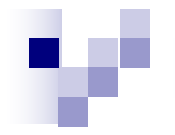

### Using the strangeness of Switch

switch (n) {

case 0 :

- case 1 : sum += 1;
- $case 2 : sum += 2;$
- case  $3 : sum += 3;$
- case  $4 : sum += 4;$
- case  $5 : sum += 5;$
- case  $6 : sum += 6;$
- case  $7 : sum += 7;$
- case  $8 : sum += 8;$
- case 9 : sum += 9;

```
case 10 : sum += 10;
```
break;

}

default : printf(" $n = \%$ d is not in the desired range... $\lceil n \rceil$ , n);

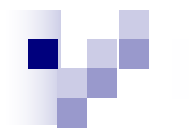

#### Displaying a menu and using Switch

#include<stdio.h> main() { int choice; printf("Choice of destination:\n"); printf("\t1 - Mercury\n"); printf("\t2 - Venus\n"); printf("\t3 - Mars\n"); printf("Enter the number corresponding to your choice: "); scanf("%d",&choice); switch(choice) { case 1: puts("Mercury is closest to the sun."); puts("So, the weather may be quite hot there."); puts("The journey will cost you 10000 IGCs."); //break; case 2: puts("Venus is the second planet from the sun."); puts("The weather is probably hot and poisonous."); puts("The journey will cost 5000 IGCs."); break;

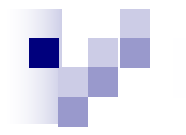

#### The output menu

case 3:

```
puts("Mars is the closest planet to earth in the solar system.");
```
puts("There is probably some form of life there.");

puts("The journey will cost 3000 IGCs.");

break;

default:

```
puts("Unknown destination.\n");
break;
```
}

```
puts("\n Note: IGC = Inter Galactic Currency\n");
```
-bash-3.2\$ ./a.out

Choice of destination:

- 1 Mercury
- 2 Venus
- 3 Mars

Enter the number corresponding to your choice: